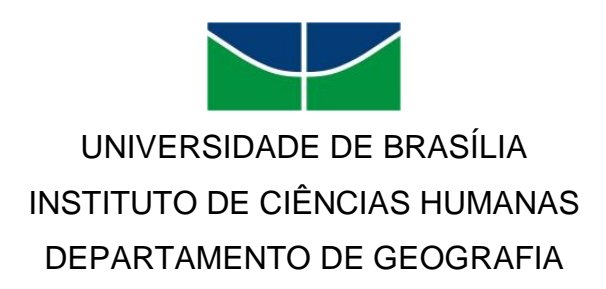

# **O USO E APLICAÇÃO DE IMAGENS E FERRAMENTAS DO GOOGLE EARTH NO GEOPROCESSAMENTO: ESTUDO DE CASO DAS EROSÕES NO CAMPO DE INSTRUÇÃO NO MUNICÍPIO DE FORMOSA - GO**

Klebiston Tchavo dos Reis Ferreira

Brasília 2012

KLEBISTON TCHAVO DOS REIS FERREIRA

## **O USO E APLICAÇÃO DE IMAGENS E FERRAMENTAS DO GOOGLE EARTH NO GEOPROCESSAMENTO: ESTUDO DE CASO DAS EROSÕES NO CAMPO DE INSTRUÇÃO NO MUNICÍPIO DE FORMOSA - GO**

Monografia de Graduação apresentada ao Departamento de Geografia da Universidade de Brasília, como parte dos requisitos para obtenção do grau de Bacharel em Geografia.

Orientador: Prof. Dr. Valdir Adilson Steinke

Brasília 2012

## **FICHA CATALOGRÁFICA**

### FERREIRA, KLEBISTON TCHAVO DOS REIS

O uso e aplicação de imagens e ferramentas do Google Earth no geoprocessamento: estudo de caso das erosões no Campo de Instrução no município de Formosa - GO. 2012. 40p. (GEA/IH/UnB, Bacharel, Geografia, 2012). Monografia de graduação - Universidade de Brasília. Instituto de Ciências Humanas. Departamento de Geografia.

- 1. erosão 3. imagens de alta resolução
- 2. Formosa 4. Google Earth

## **REFERÊNCIA BIBLIOGRÁFICA**

FERREIRA, K.T.R. (2012) O uso e aplicação de imagens e ferramentas do Google Earth no geoprocessamento: estudo de caso das erosões no Campo de Instrução no município de Formosa - GO. Monografia (Graduação), Departamento de Geografia, Universidade de Brasília, Brasília, DF, 40p.

## **CESSÃO DE DIREITOS**

NOME DO AUTOR: Klebiston Tchavo dos Reis Ferreira

TÍTULO DA MONOGRAFIA: O uso e aplicação de imagens e ferramentas do Google Earth no geoprocessamento: estudo de caso das erosões no Campo de Instrução no município de Formosa - GO.

GRAU/ANO: Bacharel/2012

É concedida à Universidade de Brasília permissão para produzir cópias desta monografia e para emprestar ou vender tais cópias somente para propósitos acadêmicos ou científicos. O autor reserva outros direitos de publicação e nenhuma parte desta monografia de graduação pode ser reproduzida sem autorização por escrito do autor.

## TERMO DE APROVAÇÃO

## KLEBISTON TCHAVO DOS REIS FERREIRA

## **O USO E APLICAÇÃO DE IMAGENS E FERRAMENTAS DO GOOGLE EARTH NO GEOPROCESSAMENTO: ESTUDO DE CASO DAS EROSÕES NO CAMPO DE INSTRUÇÃO NO MUNICÍPIO DE FORMOSA - GO**

Monografia aprovada como requisito parcial para obtenção do grau de Bacharel em Geografia, da Universidade de Brasília, pela seguinte banca examinadora:

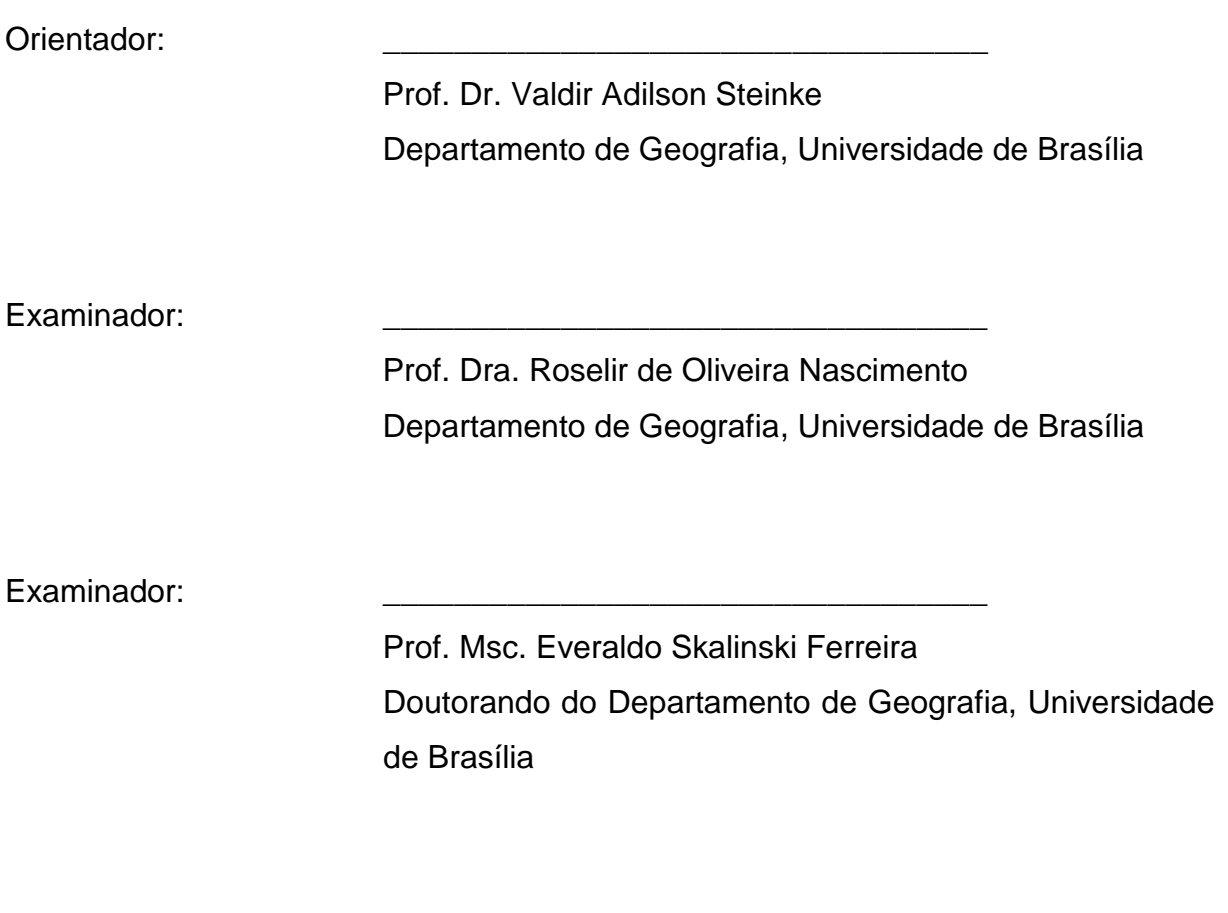

Brasília, 10 de outubro de 2012

A Deus, em primeiro lugar sobre todas as coisas. A minha família por tudo.

#### **AGRADECIMENTOS**

A Deus, por conceder o dom da vida e nos sustentar como vencedores diante de todas as situações.

A minha família, em especial ao meu pai Otávio por tudo que realizou por mim e por toda base e incentivo ao estudo, e a minha mãe Célia (em memória) pelo legado da importância da educação; minhas avós Florisbela e Zélia; meu irmão Arthur e minha madrasta Aucélia; e aos meus tios e tias Alice, Osmar, Olinda e Rosângela, pessoas que me apoiaram continuamente.

Agradeço os professores do Departamento de Geografia da UnB pelos conhecimentos adquiridos durante o curso, em especial, ao meu professor e orientador Valdir Adilson Steinke, detentor de grande conhecimento e prática, pelo incentivo, confiança e infinda paciência, acreditando que esse trabalho seria possível.

Ao amigo e mentor intelectual José Carlos Amaral de Bragança pela paciência e didática, sem o qual a organização e a produção deste trabalho não seriam viáveis ou existentes.

A meu grande amigo Cristiano por seu suporte tecnológico, inteligência, paciência e boa vontade incessante.

A Sarah Lilian por todo apoio e amor dedicados a mim em momentos de adversidade.

Ao amigo Rafael do Valle por todos os trabalhos, aulas, provas, atividades, disciplinas e seminários realizados em conjunto.

Aos professores Dante Reis Júnior e Luiz Fernando Sobrinho pelo auxílio e esclarecimento dos processos e trâmites que permeiam a estrutura da UnB, que possibilitaram minha permanência na UnB. Aos professores Mário Diniz de Araújo Neto, Ercília Torres Steinke, Waleska Manyari e Everaldo Skalinski Ferreira por me fazerem entender realmente o papel do Geógrafo e da Geografia na sociedade.

Aos meus amigos de graduação: Washington, Diogo, Daniel e Matheus e aos demais colegas que me acompanharam na jornada geográfica.

A Natasha Fonseca por me incentivar a continuar minha carreira acadêmica e profissional.

*"Todos os vales serão levantados, todos os montes e colinas serão aplanados; os terrenos acidentados se tornarão planos; as escarpas, serão niveladas."*

*(Isaías 40:4 - NVI)*

#### **RESUMO**

Este trabalho tem como propósito analisar as possibilidades do uso e aplicação das imagens e das ferramentas do Google Earth, tendo como foco as áreas sujeitas a ação de processos erosivos no Campo de Instrução Militar de Formosa - GO. Através de pontos cotados foi criado um banco de dados da área de estudo e a medição das áreas de erosão, com foco no processo erosivo por voçorocas. O banco de dados e as imagens pelo Google Earth permitiram a análise geográfica dos aspectos geomorfológicos, climáticos e hidrológicos e das problemáticas advindas das correlações desses aspectos.

#### **ABSTRACT**

This study have the purpose to analyze the possibilities of use and application of Google Earth's images and tools, focusing specific areas that suffers erosion processes at Formosa's Military Instruction Field - GO. Through analyzed points was created a database from the studied area and the measured erosion areas, with the focus in the gully erosive process. The database and Google Earth's images allowed the analysis of geomorphology aspects, climatics and hydrological and problematics from the correlations of these aspects.

## **SUMÁRIO**

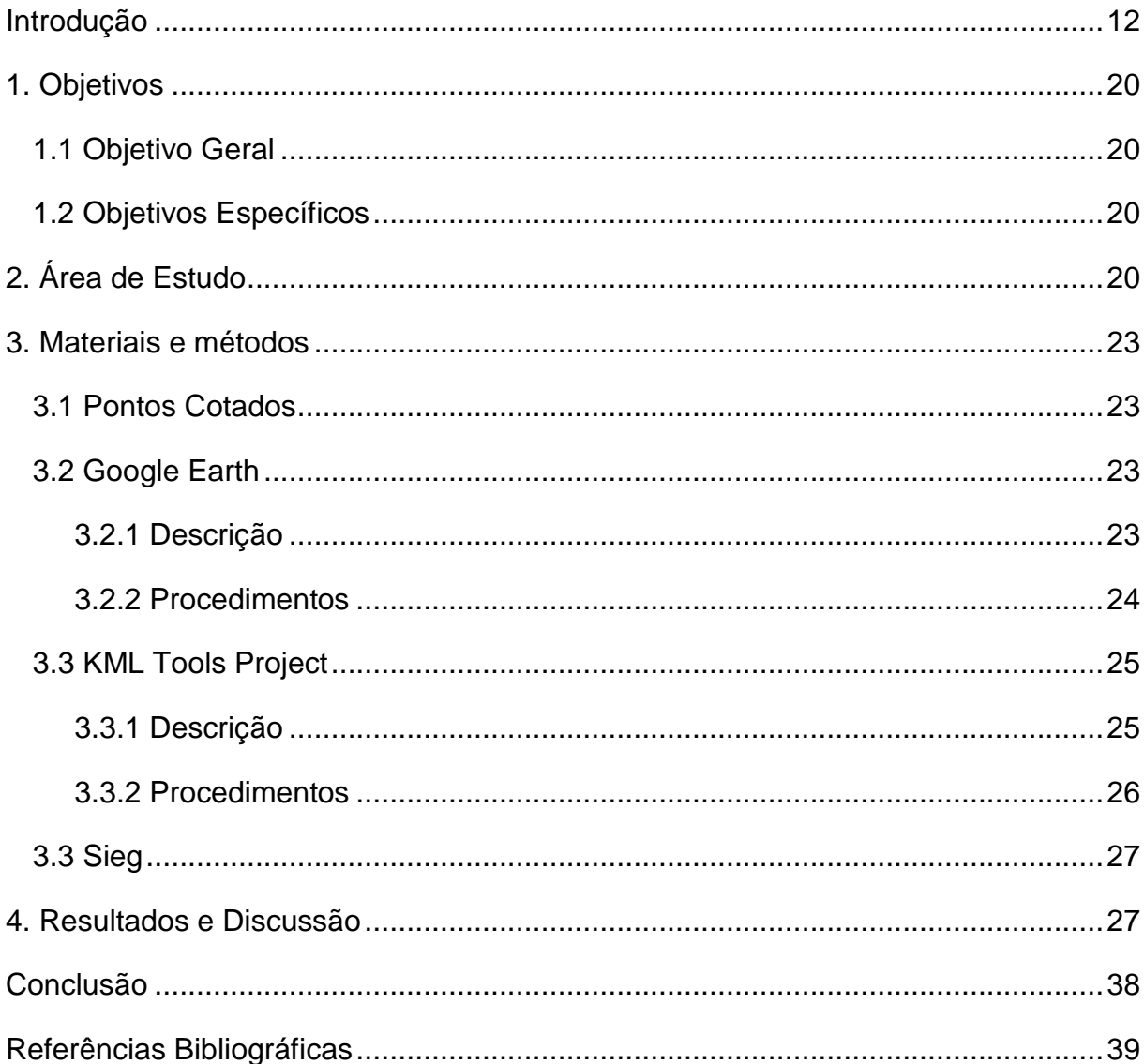

## **ÍNDICE DE FIGURAS**

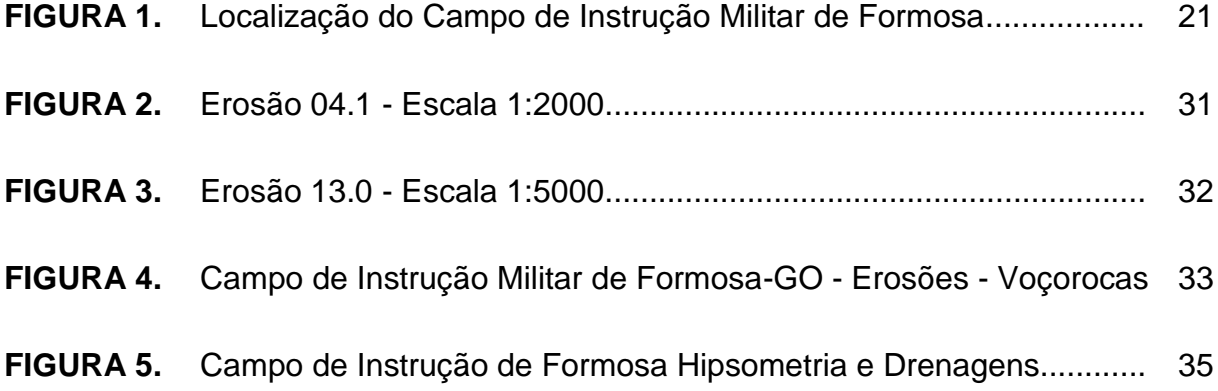

## **ÍNDICE DE TABELAS**

**TABELA 1.** Dados quantitativos acerca das áreas de erosão por voçorocas..... 29

## **LISTA DE SÍMBOLOS, NOMENCLATURAS E ABREVIAÇÕES**

- **°** Grau
- **²** Medidas de área
- **³** Medidas de volume
- **Al** Alumínio
- **APP** Área de Preservação Permanente
- **C** Celsius
- **CIF** Campo de Instrução de Formosa
- **DF** Distrito Federal
- **EMBRAPA** Empresa Brasileira de Pesquisa Agropecuária
- **Fe** Ferro
- **GO** Goiás
- **ha** Hectare
- **IBGE** Instituto Brasileiro de Geografia e Estatística
- **INPE** Instituto Nacional de Pesquisas Especiais
- **km** Quilômetro
- **KML** *Keyhole Markup Language*
- **KMZ** *Zipped Keyhole Markup Language*
- **m** Metro
- **mm** Milímetro
- **pH** Indicador de acidez, neutralidade ou alcalinidade
- **RIDE** Região Integrada de Desenvolvimento do Distrito Federal e Entorno
- **s** Segundo
- **SIEG** Sistema Estadual de Estatística e de Informações Geográficas de Goiás
- **SIG** Sistema de Informações Geográficas
- **UnB** Universidade de Brasília
- **UNH** University of New Hampshire
- **USGS**United States Geological Survey
- **ZEE** Zoneamento Ecológico-Econômico
- **ZGUA**Zoneamento Geográfico das Unidades Ambientais

#### **INTRODUÇÃO**

O relevo terrestre, segundo Casseti (2005), constitui-se como substrato de suporte e recurso indispensável à vida, no qual ocorre a maioria das ações humanas. No tocante as relações homem-natureza, o solo possui características de cunho natural (potencial ambiental), ideológico (apropriação, senso de posse e pertencimento) e geopolítico (localização e ocupação).

Segundo De Martonne (1964 *apud* CASSETI, 2005) o relevo é "palco do desenvolver da história", assim sendo o principal sítio das ações antrópicas, tal afirmação está em consonância com o texto de Marques (2012, p.25) que elucida esta relação:

> Os relevos constituem os pisos sobre os quais se fixam as populações humanas e são desenvolvidas suas atividades, derivando daí valores econômicos e sociais que lhes são atribuídos. Em função de suas características e dos processos que sobre eles atuam, oferecem, para as populações, tipos e níveis de benefícios ou riscos dos mais variados. Suas maiores ou menores estabilidades decorrem, ainda, de suas tendências evolutivas e das interferências que podem sofrer dos demais componentes ambientais, ou da ação do homem.

A Geomorfologia tem o estudo das formas do relevo como objeto principal, porém com toda a sistematização e organização dos seus conteúdos, ela não se desvencilhou da Ciência Geográfica, ao contrário se torna por vezes mais atrelada (MARQUES, 2012). No Brasil, o ensino de Geomorfologia está vinculado à Geografia, ainda que exista a presença de geólogos no campo, grande parte são geógrafos.

A Geomorfologia não consiste em apenas a inventariar conhecimentos acerca das diferentes formas de relevo, porém tem como foco entender os processos transformadores e evolutivos, seja em escalas micro ou macro, e correlacionar com os diversos aspectos que compõem a paisagem terrestre.

Inicialmente, os estudos geomorfológicos apontavam dois tipos de processos correlacionados que formavam a gênese das feições do relevo: as forças endógenas e as exógenas. As endógenas dizem a respeito das forças internas: fenômenos magmáticos vulcânicos e plutônicos, orogênese, epirogênese, tectônicas de placas, sismicidade, dobramentos, falhamentos e geodinâmica interna da Terra. As exógenas dizem respeito às forças externas que agem no relevo: fenômenos climáticos, atmosféricos e hidrológicos (precipitação e ventos). É factual que os conteúdos geomorfológicos atuais incluem a ação antrópica como agente de intemperismo e transformador do relevo, a exemplificar a cobertura do solo e as obras de engenharia nos ambientes urbanos e rurais.

Traçando um breve histórico da Geomorfologia, é possível afirmar que os estudos geomorfológicos evoluíram historicamente através de modelos ou sistemas de evolução do relevo, os clássicos de William Morris Davis, Albert Penck e Lester King (1899, 1924 e 1953 respectivamente) atribuíam a importância primordial ao soerguimento do terreno e o entalhamento denudacional posterior, ou seja, a maturidade do relevo é percebida através do aplainamento do terreno e a presença das formas residuais (*monadrocks* ou *inselbergs*).

A teoria do equilíbrio dinâmico de John Hack traz a concepção sistêmica de meio ambiente, na qual o homeostase não significa estaticidade ou imobilidade do sistema e sim o funcionamento dos vários elementos de acordo com a entrada de energia no referido sistema e as diferentes características dos elementos. Segundo o geógrafo brasileiro Christofoletti (1980), "a teoria do equilíbrio dinâmico baseia-se num comportamento balanceado entre os processos morfogenéticos e a resistência das rochas, e também leva em consideração as influências diástroficas na região", cabe ainda contribuição de Ross (1991):

> [...] principio básico o entendimento de que o ambiente natural encontra-se em estado de equilíbrio, porém não estático, graças ao mecanismo de funcionamento dos diversos componentes do sistema [...] sendo, portanto entendida pela funcionalidade na entrada de fluxo de energia no sistema que produz determinado trabalho.

Considerando a visão sistêmica do relevo enquanto elemento da paisagem, tema sobre o qual Arthur Strahler e Richard John Chorley contribuíram expressivamente, surge o conceito físico de entropia, ou seja, a quantidade de energia no sistema e sua forma de distribuição e alocação nele. Embasados na Teoria Geral dos Sistemas (proposta pelo biólogo alemão Bertalanffy), principalmente quanto ao comportamento probabilístico, Adrian Scheidegger, M.L. Zdenkovic, Bergere Leopold e Walter Langbein se dedicaram à aplicação deste conceito da repartição de energia ao processo evolutivo do relevo.

É importante ressaltar que a inserção e a aplicação de conceitos físicos e matemáticos na Geomorfologia gerou um imperativo na obtenção de dados, fomentando o surgimento da morfometria, ramo dedicado à quantificação e análise matemática das formas e processos geomorfológicos, que possui como expoentes teóricos Arthur Strahler e Robert Horton (criador das quatro Leis de Horton, teoria fundamental a qualquer análise morfométrica de bacias hidrográficas). Ainda sobre o enfoque quantitativo, é perceptível um direcionamento recente ao estudo dos arranjos geométricos e sua distribuição na natureza, empregando modernos conteúdos da Física e da Matemática como a Teoria do Caos, Arranjos Fractais e Sistemas Dinâmicos Complexos.

No Brasil, o estudo geomorfológico avançou a partir de 1950 devido à abertura governamental aos assuntos ambientais e a necessidade de conhecimento técnico como aporte à interiorização e ocupação do território. A consolidação do Instituto Brasileiro de Geografia e Estatística (IBGE, fundado em 1937) e seu projeto RADAMBRASIL, que objetivava o levantamento de informações técnicas sobre recursos naturais do território brasileiro, fomentou a formação e a especialização de geógrafos brasileiros. Muito se deve a contribuição de nomes como Aziz Nacib Ab'Saber, Antônio Christofoletti, João José Bigarella, Aroldo Azevedo, Jurandy Ross e Antonio Teixeira Guerra; assim como as importantes contribuições dos estrangeiros André Cailleux e Jean Tricart.

Ao fim deste breve histórico da geomorfologia, é necessário retomar que os conteúdos geomorfológicos servem de fundamentação na análise, mitigação e resolução das diversas problemáticas advindas da relação sociedade-natureza, e também servem a proposição e construção de novas configurações nesta referida relação.

No tocante as problemáticas supracitadas, os processos erosivos se constituem uma importante questão a ser tratada, devido à perda de solos nas encostas (ou vertentes). Segundo Guerra (2012, p. 150):

> Apesar da importância que os solos têm para a sobrevivência da espécie humana, dos vegetais e dos animais na superfície da Terra, parece que o homem tem dado pouca atenção a esse recurso natural, pelo menos no que diz a respeito à sua utilização e conservação. Wild (1993) ressalta que o solo é um dos recursos que o homem utiliza, sem se preocupar com o período necessário para sua recuperação, acreditando que vá durar para sempre; quando investe no solo, é para obter maiores colheitas, raramente para conservá-lo.

O autor elucida a relação em questão, demonstrando a desproporcionalidade entre a importância dos solos e o nível de preservação dispensado a eles; preservação que, por vezes, é apenas finalística, na intenção de gerar maior exploração do recurso.

Acerca dos processos erosivos, é necessário reconhecer quatro fatores básicos controladores das taxas variáveis de erosão, os quais são: erosividade da chuva, propriedades do solo, cobertura vegetal e características das encostas.

Parafraseando Hudson (1961 *apud* GUERRA, 2012), a erosividade da chuva é a capacidade da precipitação erodir o relevo, entretanto exige uma complexidade quanto à energia cinética, sazonalidade, intensidade e formato das gotas.

Quanto às propriedades do solo, a erodibilidade é definida por Morgan (1986 apud GUERRA, 2012) como "a resistência do solo em ser removido e transportado", ou seja, a capacidade de resistasia ou vulnerabilidade á erosão; porém o nível de erodibilidade não é constante, mas variável de acordo com tempo de precipitação, assim as outras propriedades do solo como densidade aparente, porosidade, textura, teor de matéria orgânica, pH do solo e capacidade dos agregados.

A cobertura vegetal é fator preponderante nos processos naturais, influencia diretamente na redução da energia cinética (efeito *splash*) e no volume da precipitação que chegaria ao solo (caso toda a vegetação fosse retirada), a manutenção das taxas de matéria orgânica, a porosidade, o teor dos agregados e a capacidade de infiltração; a retirada da vegetação implica numa maior remoção de sedimentos e num maior escoamento superficial, culminando na erosão e na perda de solos. O arranjo da cobertura vegetal também é condicionante, devido às diferenças de folhas (quantidade e formato), tronco, raízes (profundidade) e porte (altura), além da capacidade interna e externa de retenção de água.

O último fator é a característica das encostas, a declividade é basilar ao entendimento, pois ela concede informações quanto à velocidade do *runoff* e a quantidade de material disponível (solo) na encosta; Encostas suaves tendem a acumular mais material e possuir maior capacidade de infiltração, contudo a velocidade do *runoff* é menor; situação inversa nas encostas íngremes, grande velocidade de *runoff*, pouco material a ser removido. Um ponto a ser observado é a possibilidade da formação de crostas nas encostas, a exemplificar as crostas lateríticas ferruginosas (latossolos), característica que deve ser levada em conta na análise, assim como comprimento das encostas. A forma geométrica da encosta se soma a análise, sendo distinguidas em convexas ou côncavas. Essas características (declividade, comprimento e forma) em conjunto as propriedades do solo definem o grau de resistência á erosão.

Entender o ciclo hidrológico é indispensável no estudo dos processos erosivos, a síntese de Guerra (2012, p. 166) é esclarecedora:

> O ciclo hidrológico é o ponto de partida do processo erosivo. Durante um evento chuvoso, parte da água cai diretamente no solo, ou porque não existe vegetação, ou porque a água passa pelos espaços existentes na cobertura vegetal. Parte da água da chuva é interceptada pela copa das árvores, sendo que parte dessa água interceptada volta à atmosfera, por evaporação, e outra parte chega ao solo, ou por gotejamento das folhas, ou escoando pelo tronco. A ação das gotas da chuva diretamente, ou por meio do gotejamento das folhas, causa a erosão por salpicamento (splash). A água que chega ao solo pode ser armazenada em pequenas depressões ou se infiltra, aumentando a umidade do solo, ou abastece o lençol freático. Quando o solo não consegue mais absorver água, o excesso começa a se mover em superfície ou em subsuperfície, podendo provocar erosão, através do escoamento das águas.

A taxa de infiltração define a capacidade de campo que pode ser diferente de acordo com as propriedades do solo e o tipo de uso que é destinado, além da alteração após a saturação do terreno.

Quando a intensidade pluviométrica for superior á esta capacidade de infiltração, ao chegar ou exceder ao ponto de saturação do terreno será gerado o *runoff* ou escoamento superficial. Apresenta-se na forma de pequenos fluxos, cuja energia é alimentada pelas gotas da chuva (ou das folhas) e reduzida pelos obstáculos rochosos e vegetais (raízes). A capacidade do *runoff* transportar sedimentos, mover o solo e causar erosão dependerá da velocidade e da distribuição espacial do fluxo nas encostas.

A água infiltrada no solo não é estática, ela percola até o fluxo base (aquífero), porém a infiltração supera a percolação, a água inicia os movimentos laterais. O escoamento subsuperficial é o nome dado a esta movimentação lateral (*throughflow*) da água, quando o fluxo é concentrado em dutos (túneis) iniciam os processos erosivos, o conhecido *piping*, que podem ter diâmetro de alguns centímetros a metros. A desagregação das superfícies pelo *piping* subsuperficial culmina na gênese de voçorocas.

Retomando a ideia de que os processos erosivos dependem de fatores como erosividade da chuva, propriedades do solo, cobertura vegetal e características das encostas, e de estruturas de infiltração, armazenamento, percolação e escoamento (superficial e subsuperficial), é possível afirmar que os níveis de ação desses processos serão diferenciados ao longo do tempo, seja em horas, dias ou durante o ano, refletindo a sazonalidade entre períodos chuvosos e secos.

Logo existe uma evolução nos processos erosivos, que pode ser acelerada ou retardada pelos fatores citados anteriormente: a erosão laminar, ravinamento e voçorocamento.

A erosão laminar é originada através do escoamento superficial (*runoff*), não se concentra em canais de drenagem, mas ocorre de forma dispersa nas encostas como uma varredura. O fluxo da água é determinante na capacidade erosiva laminar, quanto maior a velocidade, mais material do solo estará em transporte; a erosão laminar aliada ao salpicamento (*splash*) possui grande potencial erosivo, pois as gotas ao caírem colocam partículas de sedimentos em suspensão na água, sendo mais facilmente transportado pelo fluxo laminar, além do fato que o *splash* aumenta a velocidade e a energia desse fluxo da erosão laminar.

O ravinamento é a evolução da erosão laminar, quando a velocidade do fluxo superficial ultrapassa a 0,3 m/s, inicia a incisão e transporte de material do topo do solo; esse aumento no fluxo pode advir de fatores como a intensidade de precipitação e a saturação da capacidade de campo. As ravinas não seguem o padrão de drenagem da encosta, de maneira que se fossem obliteradas (reduzidas por maquinário agrícola), surgiria uma nova configuração de ravinas ao iniciar um novo evento chuvoso. Estudos experimentais em estações monitoradas demonstram que 80% do material sedimentar é transportado por ravinas (MUTCHLER; YOUNG, 1975 *apud* GUERRA; CUNHA, 2012).

As voçorocas decorrem do aumento da dimensão das ravinas aliado ao aumento dos dutos subsuperficiais. O termo "voçoroca" tem toponímia na família linguística tupi-guarani, *yby* (terra) e *soroka* (rasgo), ou seja, rasgo de terra. De forma análoga ao dolinamento por colapso nos relevos cársticos, o desabamento dos tetos dos *pipes* subsuperficiais ocorre devido à incisão do ravinamento no solo, causando o voçorocamento e a abertura de canais.

É um processo acelerado de erosão de grandes dimensões, as voçorocas possuem mais de 0,5m de largura e profundidade, e vários metros de comprimento; além do tamanho, outra característica que diferencia das ravinas é o fato de não poderem ser obliteradas por maquinário agrícola.

No âmbito agrícola, a ocorrência de ravinas e voçorocas não ocasiona apenas problemas pontuais como a perda de fertilidade e de uso do solo, mas gera o assoreamento dos canais fluviais pela deposição excessiva de material sedimentar, o aumento dos níveis de inundação nos eventos extremos e a contaminação por possíveis defensivos agrícolas que se agregam ao material sedimentar.

No ambiente urbano, o assoreamento de córregos e rios, a ocupação desordenada do solo e a retirada de cobertura vegetal em larga escala são as principais causas da degradação do solo, dando condições ao surgimento de processos erosivos. Esses processos erosivos se traduzem na ampliação das voçorocas, em sua maioria na parte periférica da zona urbana, fato que contribui para a destruição de ruas e desmoronamentos de moradias, além da constante atenção pela susceptibilidade a deslizamentos.

Não se devem associar inicialmente esses processos erosivos aos movimentos gravitacionais de massa como rastejo, escorregamentos, quedas de blocos e corridas de massa, porém a atenção é necessária na confluência desses eventos nas encostas.

O mapeamento geomorfológico torna-se necessário na identificação e análise das feições e estruturas do relevo do território, dos processos erosivos e de atenção futura, e no planejamento e implementação de ações mitigadoras. Nesse ínterim, surge a importância do Sensoriamento Remoto como resposta técnica à necessidade de se conhecer o território, mesmo de forma não palpável, na obtenção de imagens, no geoprocessamento e a elaboração dos Sistemas de Informações Geográficas (SIG).

Assim, a Geomorfologia se insere na utilização dos Sistemas de Informações Geográficas (SIG) e de imagens de satélites e aerofotografias com o intuito de buscar e oferecer dados relativos ao uso do solo num dado território.

É inegável que o mapeamento temático da geomorfologia se apresenta como uma das mais importantes ferramentas ao planejamento territorial, seja no Zoneamento Ecológico-Econômico (ZEE) ou no Zoneamento Geográfico das Unidades Ambientais (ZGUA). Esses mapeamentos temáticos possuem grande potencial, pois a identificação antecedente do território possibilita a prevenção de problemáticas posteriores.

A caracterização dos mapeamentos temáticos está intrinsecamente ligada às escalas utilizadas; as escalas menores são utilizadas nos mapeamentos de grandes estruturas geomorfológicas e as maiores serão utilizadas para unidades e feições geomorfológicas.

O avanço tecnológico permitiu a obtenção de imagens de maior qualidade no sensoriamento remoto, devido ao aumento da capacidade dos sensores, do armazenamento e da velocidade de processamento dos dados.

O processamento das informações geográficas, ou geoprocessamento, também evoluiu com o progresso tecnológico, fato perceptível no advento da informática e dos *softwares* como reconhecidos ArcGIS da empresa americana ESRI, ENVI da americana ITT Exelis e SPRING do INPE. Boa parte dos *softwares* SIG e de tratamento de imagens possui licença de uso, ou seja, são considerados proprietários (necessidade de aquisição para utilização); porém existe a produção de *softwares* livres (código aberto) como o SPRING criado pelo Instituto Nacional de Pesquisas Espaciais (INPE).

Alguns *softwares* não possuem base específica ao tratamento de imagens ou suporte a inserção de banco de dados, porém trabalham serviços de localização, visualização e identificação através de imagens aéreas e de satélite. O *software freeware* (livre e gratuito) Google Earth da empresa Google Inc. se insere nessa categoria, pois tem a possibilidade de criar marcações e informações geográficas referenciadas.

Ainda que existam controvérsias quanto ao mau uso do Google Earth para fins militares (que não configura o presente caso) e terroristas; entretanto sua grande popularização e aceitação, o recobrimento histórico-temporal de imagens e as possibilidades de visualização da superfície oceânica, lunar e celeste levaram o Google Earth ao nível de fonte fundamental de informação e visualização do ambiente terrestre, assim torna-se necessário elencar as possibilidades de uso desse *software* no auxílio ao geoprocessamento e geração de dados geográficos.

#### **1. OBJETIVOS**

#### **1.1. Objetivo Geral**

O trabalho tem como objetivo geral relacionar e demostrar as possibilidades de uso e aplicação de imagens e ferramentas do Google Earth no geoprocessamento, tendo como área de estudo o Campo de Instrução Militar de Formosa, município do Estado de Goiás.

#### **1.2. Objetivos Específicos**

- Identificar e organizar dados relativos à área de estudo e os processos erosivos estabelecidos e a possibilidade de ocorrência deles.
- Demarcar e mensurar as áreas sob a ação dos processos erosivos através de imagens e ferramentas do aplicativo Google Earth, estabelecendo relações com as características climatológicas, hidrológicas, geomorfológicas e fitofisionômicas.
- Analisar as possibilidades e as problemáticas visando a melhor gestão ambiental e preservação da área, além da mitigação dos processos erosivos.

## **2. ÁREA DE ESTUDO**

O Campo de Instrução Militar de Formosa (CIF) é uma área pertencente ao Exército Brasileiro, situado na porção meridional do município de Formosa, estado de Goiás. O CIF sedia o 6º Grupo de Lançadores Múltiplos de Foguetes e Campo de Instrução de Formosa, ligado ao Comando Militar do Planalto. É utilizado para testes com mísseis do tipo terra-terra e terra-ar, principalmente ao desenvolvimento e teste do sistema Astros II (lançador múltiplo de foguetes de alcance variável – 10 a 60 km) da empresa brasileira Avibras em conjunto ao Exército Brasileiro.

A escolha da área de estudo é justificada na importância do CIF como espaço de grande preservação localizada em Formosa, município da RIDE - DF e Entorno, além de ser objeto do Acordo de Cooperação Técnica entre o Exército Brasileiro e a Universidade de Brasília.

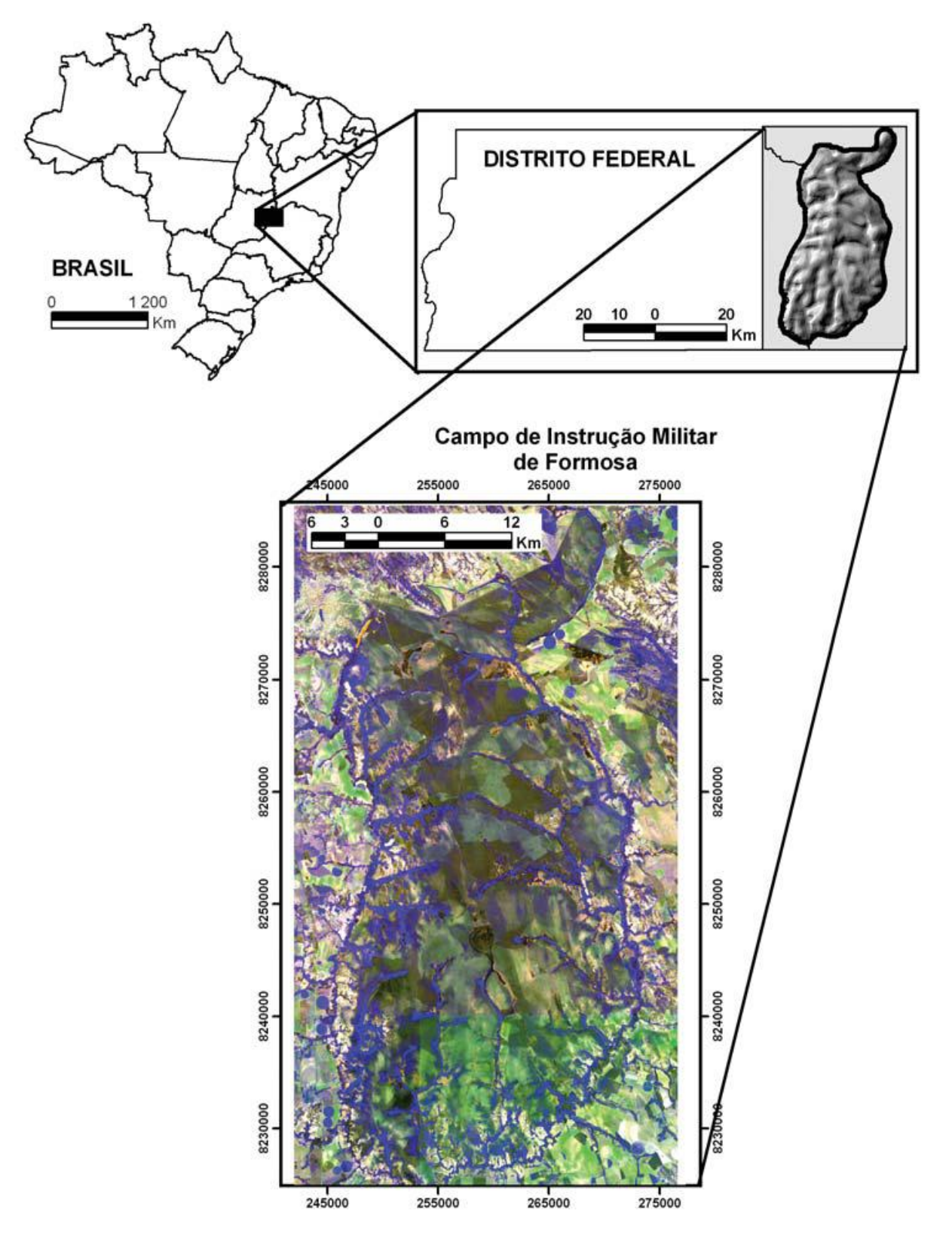

Figura 1 - Localização do Campo de Instrução Militar de Formosa Fonte: Carvalho Junior et al, 2005, p.161

O CIF foi criado no período de 1969 a 1972, durante o regime militar no Brasil (1964-1985), através da desapropriação de mais de 400 propriedades rurais, nem todas indenizadas. Muitos proprietários sequer colocaram obstáculo ao processo desapropriação, fato devido ao temor imposto durante o período ditatorial do regime; além do fato de vários documentos das Forças Armadas do Brasil relativos ao período estarem sob sigilo ou estão desaparecidos.

Sua área corresponde a 1150 Km² (ou 115014 ha) aproximadamente e possui altitude média variável de 900m a 1050m. Possui como limítrofes: o Rio Preto, ao oeste na divisa com o Distrito Federal; o Rio Bezerra, ao sul e leste na divisa com os municípios de Cabeceira Grande – MG e Cabeceiras – GO; e a rodovia federal BR-020, ao norte, cortando o município de Formosa - GO.

A área do CIF está inserida no domínio morfoclimático dos cerrados, é de enorme grandeza espacial, ocupando uma vasta área na porção central do território brasileiro, avaliada em 1,7 a 1,9 milhões de km² segundo Ab'Sáber (2007). O cerrado apresenta fitofisionomias variáveis de acordo com a disponibilidade de água e nutrientes no solo (campo limpo, campo sujo, campo cerrado, cerrado *stricto sensu* e cerradões), no CIF as fisionomias presentes são os campos limpos e sujos (gramíneas e arbustos), as matas de galerias (ou ciliares, que acompanham os cursos d'água) e os cerrados *stricto sensu*, predominantes na área em estudo, que se apresenta com baixa frequência de gramíneas, possuindo árvores e arbustos espaçados com troncos e galhos retorcidos.

Relativo ao clima, o cerrado é distinguido por verões chuvosos e invernos secos com estações bem demarcadas, assim configurando um clima Aw segundo a classificação global de Köppen-Geiger. A isotérmica (temperatura média) anual se mantem acima a 18°C; a precipitação anual varia de 750 a 2000 mm, entretanto a média é de 1500 mm e se concentra especificamente a estação chuvosa que compreende os meses de outubro a março (com pequenas variações).

Quanto à geologia, a área pertence ao Grupo Bambuí, especificamente à Formação Três Marias de rochas da Era Neoproterozóica (ALVARENGA *et al*, 2007). O solo predominante da área em estudo é o Latossolo Vermelho-Amarelo, também existe a presença de Neossolos Litólicos e Cambissolos Háplicos e Húmicos (EMBRAPA, 2011). Os Latossolos possuem como características: grande profundidade, alta permeabilidade, boa drenagem, alto nível de intemperismo, ácidos, baixo teor de silte, estrutura granular, grande presença de óxidos de ferro e alumínio (que concedem a coloração ao solo; Fe para vermelho, Al para amarelo), e baixa disponibilidade de nutrientes (cálcio, potássio e matéria orgânica) que define o aspecto "retorcido" das fitofisionomias do cerrado.

### **3. MATERIAL E MÉTODOS**

#### **3.1. Pontos cotados**

Foram cotados 22 (vinte e dois) pontos de erosão por voçorocas, três pontos de erosão por ravinamento e dois pontos de atenção futura. Para a síntese dos dados, foram utilizados arquivos no formato KML advindos das coordenadas geográficas das erosões identificadas pelo Dr. Valdir Steinke, professor adjunto do Departamento de Geografia da UnB, em saída de campo no Campo de Instrução Militar de Formosa com o auxilio de militares responsáveis pela CIF.

#### **3.2. Google Earth**

#### **3.2.1 Descrição**

O Google Earth foi utilizado com ferramenta de suporte principal na visualização dos arquivos KML com marcadores e na confecção dos polígonos. A versão atual do *software* é a 6.2.2, cuja última atualização aconteceu em 20 de abril de 2012; é multiplataforma quanto a sistema operacional, além de estar disponível em 41 idiomas, entre eles o português brasileiro. Seu protótipo se chamava Earth Viewer e era desenvolvido pela companhia Keyhole Inc., adquirida pela Google Inc. no ano de 2004, passando a utilizar o nome atual.

O *software* está disponível em duas licenças: a gratuita do Google Earth; e a comercial do Google Earth Pro no valor de U\$400 (quatrocentos dólares) por ano, com funções adicionais como a importação de dados SIG e controle de GPS em tempo real. Porém, o foco definido é a versão gratuita do Google Earth.

O formato KML é uma linguagem baseada no XML (linguagem recomendada para marcação e síntese de diversos tipos de dados) que tem como finalidade expressar dados e marcações geográficas, tanto em mapas de duas dimensões, quanto em modelamentos e navegadores da superfície terrestre em três dimensões; o formato foi criado pela companhia americana Keyhole Inc. e aperfeiçoado pela Google Inc. após a aquisição da companhia supracitada. O formato KMZ é a pasta comprimida, na qual podem ser inseridas várias KML.

#### **3.2.2 Procedimentos**

Inicialmente o aplicativo Google Earth deve ser instalado, o arquivo executável se encontra disponível para ser baixado (*download*) gratuitamente no *link "http://www.google.com/intl/pt-BR/earth/download/ge/agree.html"*, após a instalação o aplicativo deve ser aberto na área de trabalho.

Para se abrir o arquivo KML deve se clicar no menu "Arquivo" no canto superior esquerdo e selecionar o comando "Abrir - Ctrl+O", uma caixa de seleção se abrirá e permitirá a navegação entre as pastas do computador; encontrada a KML desejada, deve-se clicar no ícone referente ao arquivo e clicar em seguida em no comando "Abrir".

Na caixa de ferramentas intitula "Lugares" no canto esquerdo, a KML estará aberta como sub-tópico de "Lugares temporários", com clique duplo sobre o nome da KML será encaminhado ao local de marcação da mesma. Será necessário estar conectado a internet para o carregamento e visualização das imagens.

Identificada a feição erosiva, no caso presente as voçorocas, será utilizada a função "Adicionar polígono" que se encontra no menu superior "Adicionar" no comando "Polígono - Crtl+Shift+G" ou no menu suspenso com a figura de polígono com símbolo de soma (+).

Uma caixa será aberta com abas de Descrição, Estilo/Cor, Visualizar e Altitude, no caso as únicas alterações serão o nome do polígono, cor da linha amarela, largura 2,0 e área "Circunscrito" na aba Estilo/Cor.

Ainda não deve clicar no comando "OK", a caixa de texto deve ser arrastada para o canto esquerdo, com finalidade de desobstruir a visão da imagem. Com o cursor sobre a imagem, com o botão esquerdo do mouse se marcam os pontos e com o direito apagam-se os pontos.

Para áreas com formato aparentemente geométrico (espaço urbano e rural agrícola) recomenda a marcação com clique simples, entretanto para áreas irregulares (feições naturais) é recomendado clicar, segurar o clique e arrastar ao longo da borda da feição a ser demarcada.

Ao fim da demarcação, clique no comando "OK" na caixa de texto e o polígono estará gerado, porém não salvo ainda. Na caixa de ferramentas "Lugares", no sub tópico "Lugares temporários", estará o ícone do polígono gerado com o nome escolhido, ao clicar com o botão direito sobre o ícone uma lista suspensa será

aberta, a opção escolhida será "Salvar lugar como"; a caixa suspensa será aberta e permitirá a navegação nas pastas do computador, escolhido o local de salvamento, pode se manter o nome escolhido para o polígono também para o arquivo, quanto ao tipo, é recomendado selecionar a opção "Kml (\*.kml)"; e por fim clicar no comando "Salvar", assim o arquivo estará salvo na pasta selecionada.

Quanto à organização dos arquivos, foi escolhido o seguinte método:

- Os arquivos com as marcações foram adquiridos com a seguinte nomenclatura "erosão x", no qual "x" é o número do ponto cotado, iniciando a contagem no número 1. Exemplo: erosão1.kml.
- Identificadas as feições, os polígonos a serem salvos recebem a nomenclatura "erosão xx", no qual "xx" é numero do ponto, iniciando a contagem no número 01; caso existisse mais de uma erosão recebia o nome "erosão xx.y", no qual y é o número escolhido para a erosão, iniciando a contagem no número 0. Exemplo: erosão 02; erosão 07.0; erosão 13.2.
- Os arquivos KML dos polígonos são salvos numa pasta separada das KML de marcação, seguindo a mesma nomenclatura dos polígonos. Exemplo: erosão 03.1.kml.

As imagens sobre as quais foi realizada a demarcação dos polígonos das KML datam de abril e maio de 2010, no fim da estação chuvosa dos cerrados.

Dos 22 pontos cotados foram geradas 40 (quarenta) KML polígonos de erosões, devido ao fato de que alguns pontos possuíam mais de uma erosão por voçoroca, formando um grupo de erosões, levando em conta a distância máxima de 700 metros entre as voçorocas.

Além da qualidade das imagens disponibilizadas, é de suma importância ressaltar que a qualidade da demarcação das áreas através da função "polígono" depende muito da capacidade do operador do aplicativo, nos quesitos de acuidade visual, concentração, precisão e coordenação motora.

#### **3.3. KML Tools Project**

#### **3.3.1 Descrição**

O KML Tools Project é um projeto da Cooperative Extension da universidade norte-americana University of New Hampshire (UNH) liderado pelos professores Stephen Judd e Shane Bradt (ambos com o título de PhD.) com a participação de Felix Maqueda, Pedro Mendoza e Pablo Martinez como programadores do código básico, que disponibiliza uma ferramenta gratuita e *online* de cálculo de área, comprimento e outros atributos das KML. A referida ferramenta do KML Tools Project pode ser acessada de qualquer navegador *web* pelo *link "http://extension.unh.edu/kmlTools/index.cfm"*. A ferramenta ainda não possui tradução para o português brasileiro, porém é bastante intuitiva e de fácil aprendizagem.

#### **3.3.2 Procedimentos**

Inicialmente é necessário abrir a página do KML Tools Project e estar conectado à internet. Por conseguinte, deve se localizar a caixa "*Upload KML file*", no campo "*Description*" deve-se colocar qualquer informação que identifique o arquivo KML a ser utilizado, a exemplificar o nome; em seguida clicar no ícone "Selecionar arquivo...", uma caixa de seleção se abrirá e permitirá a navegação entre as pastas do computador; encontrada a KML desejada, deve-se clicar no ícone referente ao arquivo e clicar em seguida em no comando "Abrir"; o próximo é clicar no ícone "*Submit*", a página será atualizada e surgirá uma caixa com o título "*Points*" para KML de marcação, "*Lines*" para KML de caminho ou "*Polygons*" para KML de polígonos.

No caso atual, a caixa terá o título "*Polygons*", apresentando abaixo o nome do arquivo e as opções "*Actions*": *AREA, GENERALIZE, BUFFER* e *CRUISE*. A "*Action AREA*" será utilizada, a possibilidade de classificação "*square meters, acres, square feet, square miles, square kilometers* ou *hectares*", a classificação utilizada será *square meters*, ou seja, metros quadrados (m²); assim deve-se clicar no botão "*Area*", uma nova janela será aberta com o subtítulo "*HandleForm*", com o nome e a imagem sólida do polígono e o valor da área de acordo com a classificação de medida selecionada, a exemplificar: "*erosão 04.0 - Area: 621.75586 square meters*"; ainda existe a opção de regular a ampliação da visualização nos comandos no canto esquerdo e selecionar o tipo e os atributos da imagem nas opções (mapa, satélite e terreno).

É ressaltar que o último passo da abertura da nova janela "*HandleForm*" obteve insucesso no navegador Google Chrome por motivos desconhecidos, mesmo após a instalação da extensão do Google Earth para navegadores; funcionando normalmente no Internet Explorer e no Mozilla Firefox, reiterando que todos os navegadores estavam atualizados.

Por fim, os valores de área adquiridos foram anotados e inseridos numa tabela para fins de subsídio.

#### **3.3. Sieg**

O Sistema Estadual de Estatística e de Informações Geográficas de Goiás disponibiliza gratuitamente informações SIG em arquivos KML e *shapefiles* (formato .shp), cartas temáticas e imagens LANDSAT-7 ETM e CBERS dos municípios goianos. É necessário se cadastrar no sítio do Sieg, com utilização de um endereço de correio eletrônico válido e uma senha. A carta utilizada foi a SD.23-Y-C, com resolução no de 15x15m e com escala 1:250.000; os dados utilizados são referentes ao município de Formosa-GO.

#### **4. RESULTADOS E DISCUSSÃO**

O Campo de Instrução Militar de Formosa possui uma peculiaridade que gera diferentes linhas de análises das problemáticas; esta peculiaridade se traduz no uso da área para fins militares, característica que reduz as pressões especulativas e imobiliárias sobre o território. A redução da pressão social para o parcelamento do campo é explicada em dois fatores: o temor e o risco de vida assumido inerente ao ocupar de uma área de testes dos armamentos mais destrutivos produzidos em solo brasileiro.

É perceptível que o uso diferenciado da área provocou inicialmente a preservação não intencional, entretanto faz necessário o estudo e o manejo da área com a finalidade de mitigar os processos erosivos. Segundo Diamond (2007, p. 420) algumas formas diferentes de uso do território, destoantes das formas tradicionais de manejo, também geram a preservação das áreas, evitando o ônus econômico e social causados pelos desastres ou problemáticas advindas de má gestão ambiental.

Entretanto, é factual que os processos erosivos ocorrem no meio natural, independente de ação antrópica. Assim surge a necessidade de identificar e quantificar as áreas sob a ação de processos erosivos, como subsídio ao planejamento de ações mitigadoras. Reiterando o fato de que o domínio morfoclimático dos cerrados apresenta condições pedológicas e geomorfológicas susceptíveis aos processos erosivos ocasionados pela água.

A forma de intemperismo dos topos do relevo condiciona a feição das encostas, orientando os padrões de drenagem, além da declividade do terreno que age como fator preponderante aos processos erosivos.

Depreendem-se dos processos erosivos duas características quanto à temporalidade: a evolução e o caráter cíclico. A soma dessas duas características condiciona e aponta para uma visão sistemática e os processos erosivos como elementos desse sistema.

A evolução diz respeito ao fato que os processos erosivos aumentam de dimensão quando não mitigados; a exemplificar que as erosões laminares somadas ao salpicamento (*splash*) geram os ravinamentos; o entalhamento causado pelas ravinas somadas ao colapso dos dutos (*pipes*) subsuperficiais geram os voçorocamentos.

O caráter cíclico pode ser traduzido num clichê "erosão gera erosão", embora simples, não deixa de ser verdadeiro. Seguindo uma sequência lógica: a erosão gera a perda de solos e nutrientes, reduzindo a possibilidade de aumento de cobertura vegetal, expondo o solo à incidência direta das precipitações, causando mais remoção e transporte de material sedimentar e assim novamente a perda de solos e nutrientes, fechando o ciclo erosivo.

Antes de apresentar a tabela de dados quantitativos acerca dos processos erosivos na área do CIF, é necessário retomar e elencar as caraterísticas que subsidiaram a construção:

- Foram utilizados 22 pontos cotados e definidos 22 grupos de erosão.
- Alguns grupos possuíam mais de processo erosivo, assim foram demarcadas quarenta áreas referentes a voçorocas.
- As áreas possuem dois dígitos de aproximação após a vírgula.
- A porcentagem de cada área de voçoroca em relação à área total de erosão possui dois dígitos de aproximação após a vírgula.
- A porcentagem de cada área de voçoroca em relação à área total do Campo de Instrução de Formosa possui cinco dígitos de aproximação após a vírgula.

**28**

 Os ravinamentos não foram demarcados por polígonos, nem por linhas devido ao fato de que novas configurações da rede de ravinas podem surgir a cada novo evento chuvoso, pois não possuem ligação com a rede de drenagens (GUERRA, 2012, p. 181).

| Grupo     | Identificação<br>numérica da<br>erosão | Área<br>aproximada<br>(em $m2$ ) | Porcentagem em<br>relação à área sobre<br>ação de processos<br>erosivos (%) | Porcentagem<br>em relação à<br>área do CIF<br>(%) |
|-----------|----------------------------------------|----------------------------------|-----------------------------------------------------------------------------|---------------------------------------------------|
| Erosão 01 | 1                                      | 927,40                           | 0,35%                                                                       | 0,00008%                                          |
| Erosão 02 | $\overline{2}$                         | 520,46                           | 0,20%                                                                       | 0,00005%                                          |
| Erosão 03 | 3.0                                    | 29831,40                         | 11,33%                                                                      | 0,00259%                                          |
|           | 3.1                                    | 10010,94                         | 3,80%                                                                       | 0,00087%                                          |
| Erosão 04 | 4.0                                    | 621,75                           | 0,24%                                                                       | 0,00005%                                          |
|           | 4.1                                    | 158,38                           | 0,06%                                                                       | 0,00001%                                          |
|           | 4.2                                    | 424,20                           | 0,16%                                                                       | 0,00004%                                          |
| Erosão 05 | 5.0                                    | 11986,73                         | 4,55%                                                                       | 0,00104%                                          |
|           | 5.1                                    | 1211,55                          | 0,46%                                                                       | 0,00011%                                          |
| Erosão 06 | 6                                      | 4286,28                          | 1,63%                                                                       | 0,00037%                                          |
| Erosão 07 | 7.0                                    | 1719,79                          | 0,65%                                                                       | 0,00015%                                          |
|           | 7.1                                    | 1940,10                          | 0,74%                                                                       | 0,00017%                                          |
| Erosão 08 | 8.0                                    | 1173,41                          | 0,45%                                                                       | 0,00010%                                          |
|           | 8.1                                    | 604,59                           | 0,23%                                                                       | 0,00005%                                          |
| Erosão 09 | 9.0                                    | 2127,03                          | 0,81%                                                                       | 0,00018%                                          |
|           | 9.1                                    | 393,42                           | 0,15%                                                                       | 0,00003%                                          |
|           | 9.2                                    | 863,10                           | 0,33%                                                                       | 0,00008%                                          |
|           | 9.3                                    | 561,05                           | 0,21%                                                                       | 0,00005%                                          |
| Erosão 10 | 10                                     | 3702,85                          | 1,41%                                                                       | 0,00032%                                          |

Tabela 1 - Dados quantitativos acerca das áreas de erosão por voçorocas

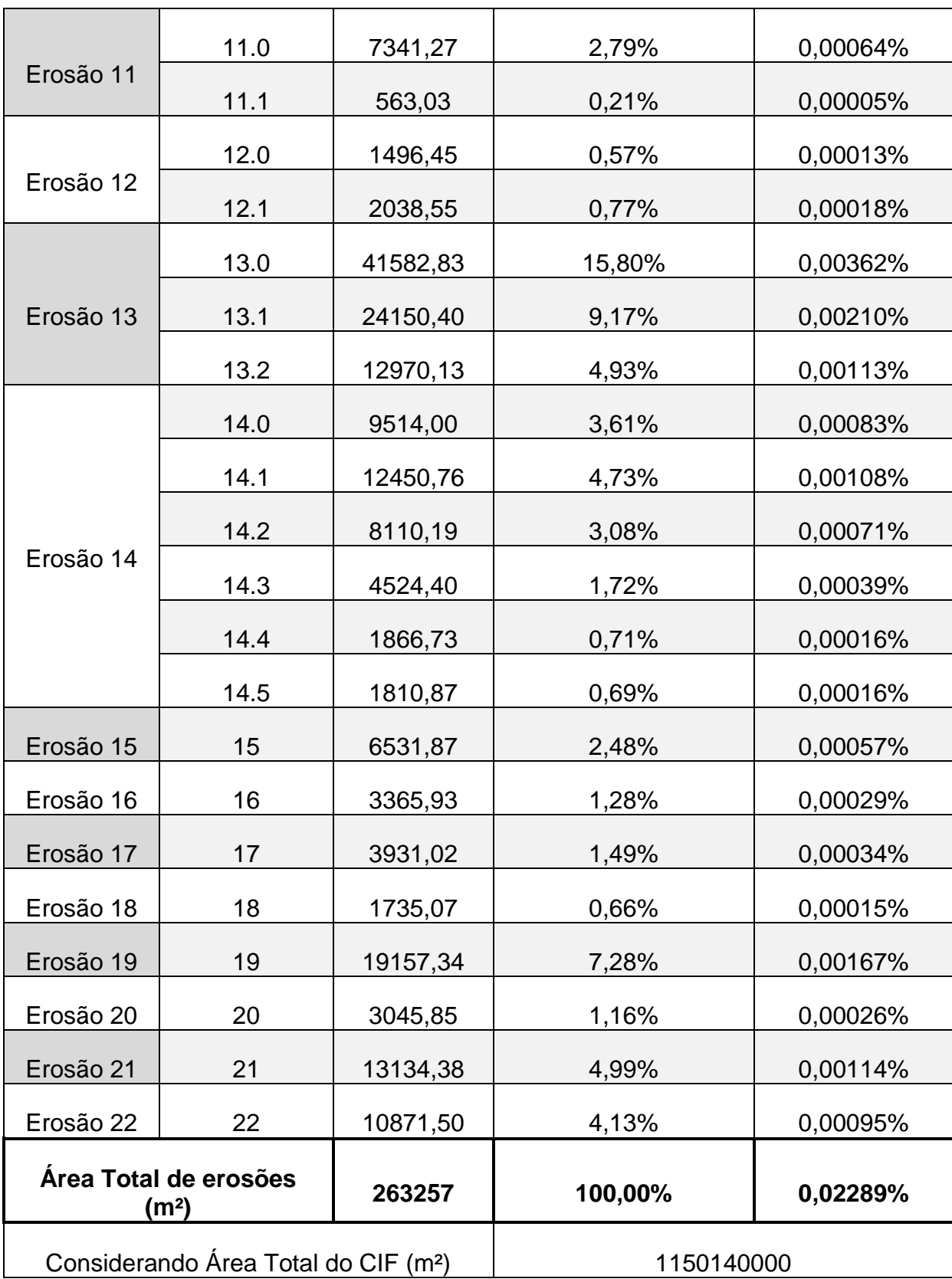

Ainda que a área acometida pelas erosões (26,33 ha) não sejam expressivas em relação à área do CIF (115014 ha), os processos erosivos apresentam consequências exponenciais ao longo do tempo, não apenas a perda de solos, mas

principalmente o assoreamento pelo deposito de sedimentos nos canais fluviais de 1ª ordem.

Considerando as voçorocas, numa modelagem geométrica arbitrariamente retangular, com profundidade mínima de 0,5m, é possível o volume total aproximado de solo erodido no CIF pela formula  $V = A \times P$ , na qual A é a área total de voçorocas (m<sup>2</sup>), P é a profundidade (m) e V é o volume (m<sup>3</sup>), assim V = 1150140000 x 0,5, obtendo o valor de volume de 575070000 m<sup>3</sup>.

As imagens abaixo demonstram a variabilidade de dimensão dos processos erosivos e a utilização de diferentes escalas na representação deles.

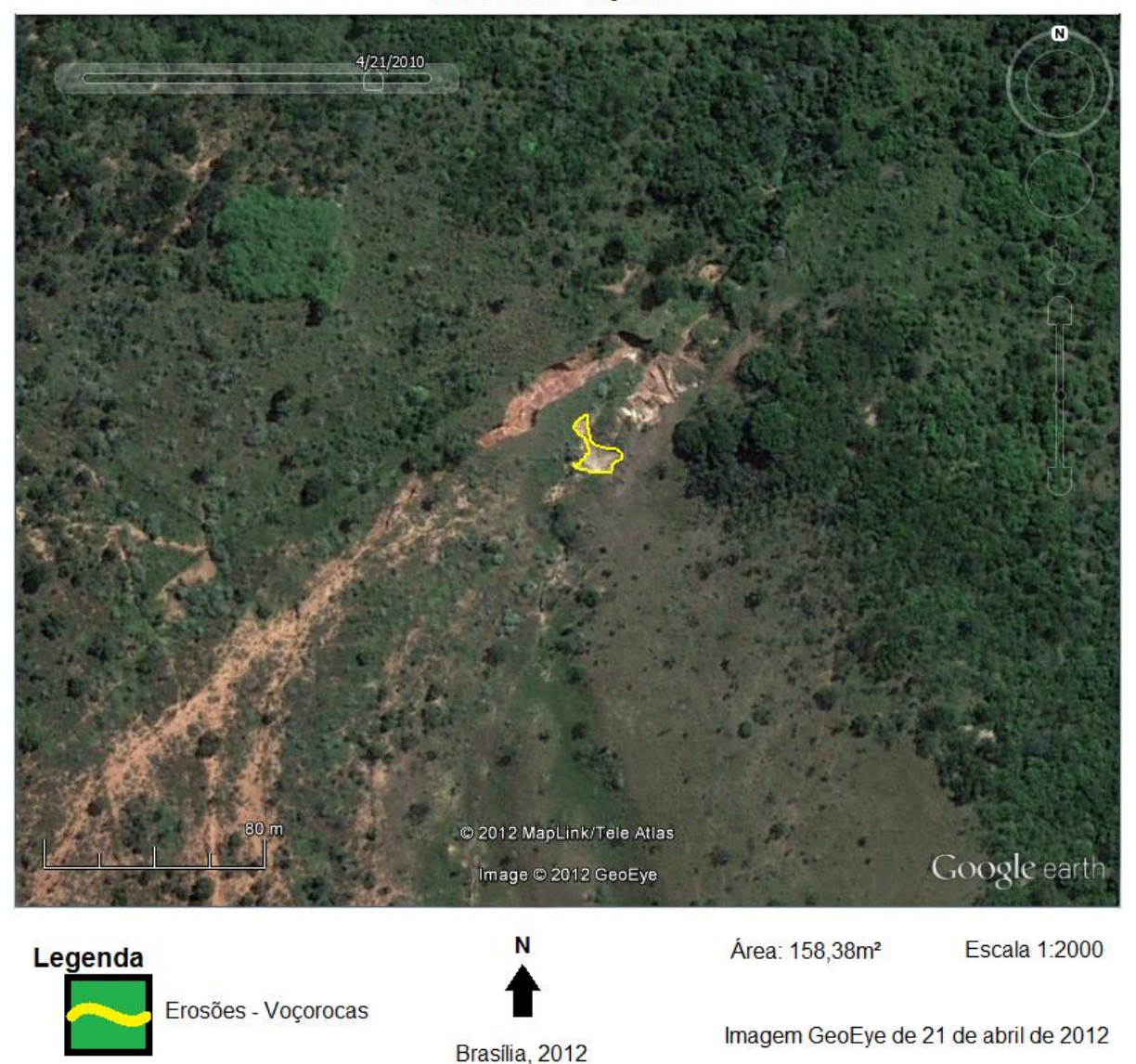

Erosão 04.1 - Vocoroca

Figura 2 - Erosão 04.1 - Escala 1:2000

Erosão 13.0 - Voçoroca

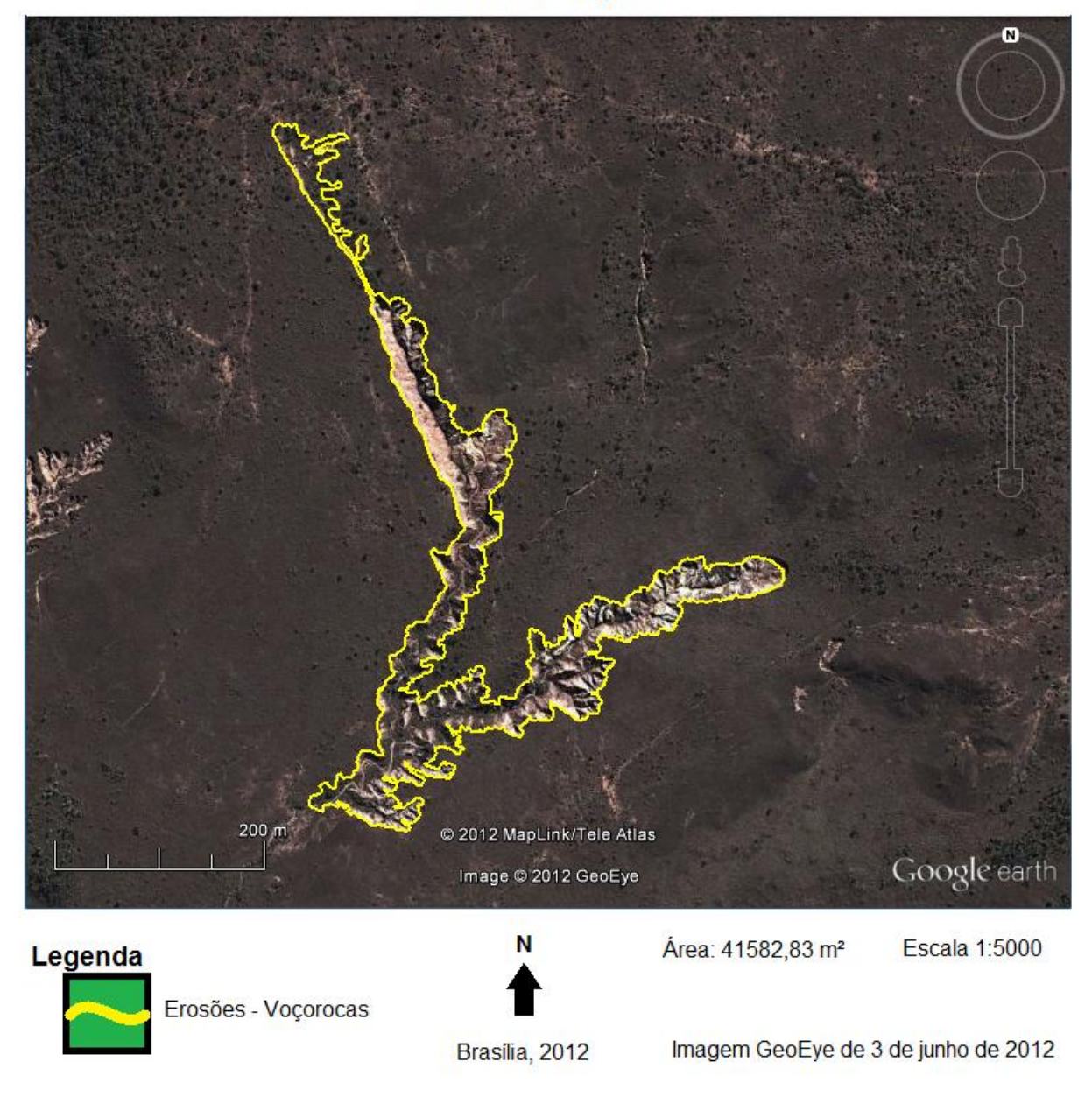

Figura 3 - Erosão 13.0 - Escala 1:5000

A figura 2 demonstra a erosão de menor área demarcada com 158,38 m², com escala de 1:2000; a figura 3 ilustra a maior área demarcada com 41.582,83 m², utilizando a escala de 1:5000. A figura subsequente demonstra as mesmas feições numa imagem de escala 1:300.000, somados os outros grupos de erosões por voçorocas.

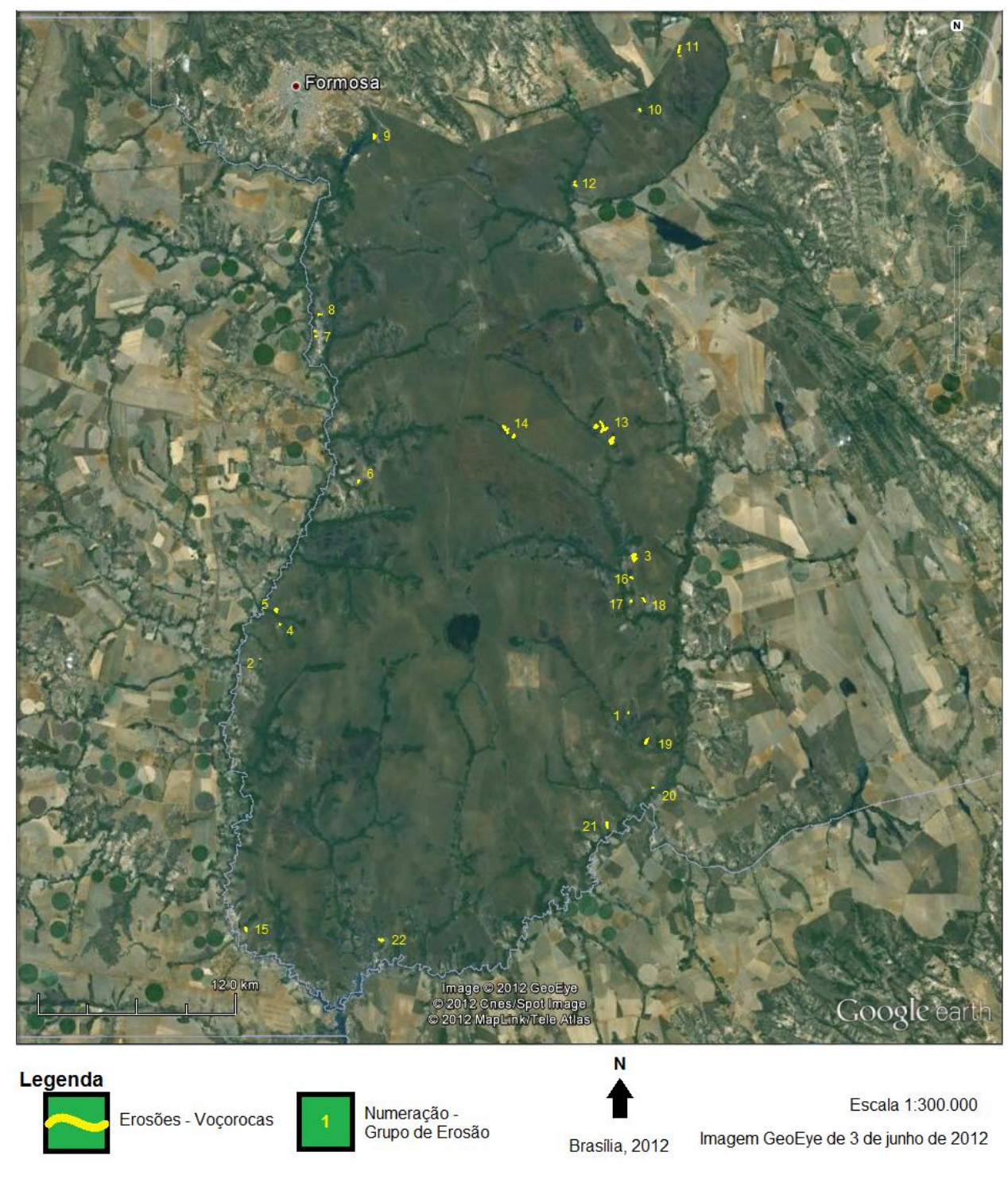

Campo de Instrução Militar de Formosa-GO - Erosões - Voçorocas

Figura 4 - Campo de Instrução Militar de Formosa-GO - Erosões - Voçorocas

Uma observação-ressalva indispensável é de que o datum (modelo elipsoide de representação da superfície terrestre e da amarração de pontos geodésicos) utilizado para a marcação pelo Google Earth é WGS84, criado pela USGS para o hemisfério norte, enquanto o datum oficial do Brasil é o SAD69, criado para a

América do Sul. Essa diferença gera distorções devido à diferença de projeção utilizada em cada datum, ou seja, pontos de igual valor (coordenadas em graus ou UTM) se apresentam em locais distintos em cada datum, em testes foi possível observar que a distorção pode chegar a 60 metros dependendo da escala utilizada.

O uso de imagens do Google Earth possibilita uma melhora na visualização de áreas submetidas aos processos erosivos; a exemplificar um ravinamento ou um voçorocamento seriam confundidos e classificados como solo exposto numa imagem de baixa escala (1:250.000, 1:300.000), por exemplo as imagens Landsat 7- ETM na qual um pixel corresponde uma área de 15x15m, ou seja, 225m².

Ainda que a área média de uma voçoroca seja de 6581 m² (área total de erosões dividida pelo número de voçorocas), a voçoroca da figura 2 (erosão 04.1) que possui área total 158,38 m² seria transformada num pixel só, sendo imperceptível e com atributos das áreas contíguas. Mesmo utilizando as imagens do Google Earth, o grupo 4 que possui três erosões é representado apenas com um ponto na figura 4, fato ocasionado pela diferença de escalas.

Entretanto a utilização de escalas menores possibilita a visão geral da área estudada e inferir correlações com as áreas adjacentes. Através da figura 4 é possível inferir que os processos erosivos estão ligados à rede hidrológica, de forma que as áreas demarcadas ocorrem, em sua maioria, próximos aos canais de drenagem de 1ª ordem.

O aumento da quantidade de sedimentos pode causar o entulhamento dos canais de drenagem, devido à dimensão do material depositado. A perda de nutrientes ocorre devido à remoção e ao transporte de material das encostas, estes nutrientes são essenciais à fertilidade dos solos.

Também pode se inferir que a entropia (quantidade de energia) é regulada de acordo com a entrada de água no sistema, seja na quantidade e na forma de entrada. Eventos extremos de precipitação desencadeiam uma aceleração na evolução dos processos erosivos, de certa forma análoga aos processos de movimento de massa.

A hipsometria demonstra as possibilidades de escoamento das drenagens e a organização da rede hidrológica, além de demostrar que a porção central do Campo de Instrução é um divisor de drenagens. Na figura a seguir é possível observar a correlação entre a hipsometria e a hidrologia.

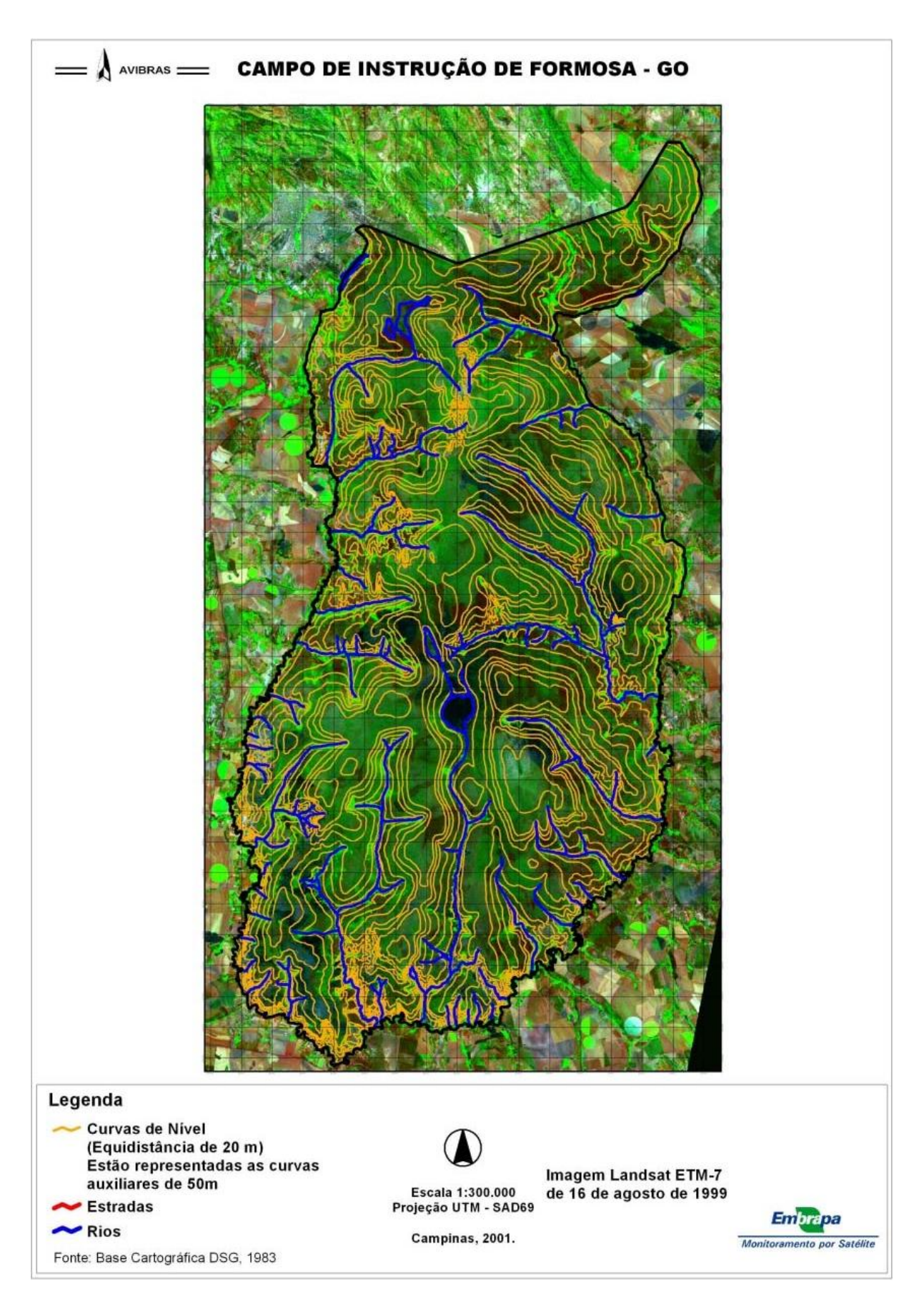

Figura 5 - Campo de Instrução de Formosa Hipsometria e Drenagens Fonte: Miranda et al, 2001, p.161.

Tomando posse das correlações entre a geomorfologia e a hidrologia apresentadas, torna-se necessário preservar devido o fato que o Campo de Instrução de Formosa é uma área de recarga das drenagens dos rios Bezerra e Preto, atentando para o fato que estes rios fazem parte da bacia hidrográfica do São Francisco, rio de grande importância energética, econômica e social à região Nordeste do Brasil.

Devido à impossibilidade de construção dos espaços urbanizados e a inexistência de sociedade estabelecida na área, além da sede do CIF, confere um cronograma de ações diferenciadas no tocante a preservação do meio natural e a recuperação das áreas degradadas.

O método de planejamento proposto deve ser o Zoneamento Geográfico das Unidades Ambientais (ZGUA) invés do Zoneamento Ecológico-Econômico (ZEE), pois o cunho econômico remete principalmente as questões sociais de uso e preservação dos recursos disponíveis (solo, água, vegetação, minérios). Em linhas gerais, a exploração dos recursos é inexistente na ótica de utilização da área destinada ao Campo de Instrução.

A metodologia do ZGUA prevê elementos fundamentais: necessidades básicas (problemáticas), óbices (impedimentos), políticas de ordenamento territorial, estratégias (planejamento de ações e medidas) e cenário almejado (previsões de resultados).

Seguindo a metodologia do ZGUA, é possível realizar a análise simplificada de caso do CIF. A principal problemática ambiental é a erosão por voçorocas; não existem óbices sociais, todavia existe a possibilidade de atraso na implementação das ações; as políticas de ordenamento dependem de um inventário acerca dos objetos das problemáticas; as estratégias permeiam as medidas para minimizar os níveis de erosão; e o cenário almejado é de manter o nível de preservação atual e a redução das áreas sob a ação de processos erosivos.

Retomando o elemento do ZGUA de estratégias, as medidas para minimizar a ação das erosões por voçorocas são: Recuperar a cobertura vegetal, criar desvios artificiais para as águas pluviais e construir mini barragens. Essas ações visam diminuir a incidência direta da chuva, reduzir a energia do fluxo laminar, evitar a desagregação do solo e acumular sedimentos de forma artificial, impedindo que grandes volumes de material cheguem aos canais de drenagem.

Algumas medidas tomadas em relação às voçorocas também servem para as erosões laminares e aos ravinamentos, a recuperação da cobertura vegetal é a principal delas. Entretanto, evoca-se a necessidade do estudo das espécies endêmicas da área para a realização do replantio da flora, evitando os desequilíbrios. A realização de um inventário de fauna e flora é indicada, com a finalidade de entender as relações sistêmicas entre as espécies e o meio físico.

A utilização de maquinário agrícola surge como opção na obliteração das redes de ravinas. Quanto às áreas de atenção futura, o imperativo é evitar o desmatamento, com a finalidade de evitar o princípio de uma situação de erosão e a evolução dos processos.

O suporte técnico-científico atual do CIF é resultado do Acordo de Cooperação Técnica entre o Departamento de Engenharia e Construção do Exército Brasileiro (através da Secretaria de Meio Ambiente da Diretoria de Patrimônio) e a Fundação Universidade de Brasília (através do Departamento de Geografia), com vistas ao monitoramento geoambiental e "como objeto o desenvolvimento e aperfeiçoamento de projetos, pesquisa e atividades técnicas para a área de Meio Ambiente, tendo como base o Campo de Instrução de Formosa/GO" (texto do 2º Acordo de Cooperação Técnica).

É imprescindível o suporte técnico-científico na identificação das problemáticas, no planejamento e na aplicação das ações, a análise e a avaliação dos resultados e o monitoramento do projeto.

#### **CONCLUSÃO**

Os objetivos foram alcançados na obtenção, identificação e organização das informações acerca do Campo de Instrução Militar de Formosa e na delimitação dos polígonos das áreas de processos erosivos, além da caracterização e localização desses processos na área do CIF.

O Google Earth correspondeu à proposta de visualização dos processos erosivos com um gama maior de detalhes, além da possiblidade de importar e exportar dados e imagens desses processos. Aliado a outras ferramentas possibilitou mensurar e quantificar as áreas com determinada precisão e inferir comparações através de imagens temporalizadas.

A análise foi subsidiada pela junção dos dados quantitativos e das informações técnico-históricas de forma a revelar claramente as problemáticas de área de caráter peculiar que é o uso militar, mas também visualizar as possibilidades de resolução através do zoneamento, reconhecimento e monitoramento de cunho técnico-científico.

A perspectiva notável é de que área do CIF adquira maior visibilidade e importância devido à preservação, ao planejamento e ao monitoramento a serem implantados, servindo com fonte de pesquisa e dados do domínio morfoclimático dos Cerrados.

Como continuação a este trabalho, indica-se o inventário e a análise dos aspectos climáticos, hidrológicos e pedológicos no âmbito físico, e os aspectos faunísticos e florísticos da área estudada, assim como as correlações entre eles, sem olvidar o caráter crítico e formativo que deve continuamente permear toda e qualquer produção científica.

Este foi um estudo local e inicial, que em análises futuras pode ser expandido e aprimorado, considerando o grande potencial que geoprocessamento oferece para ao estudo do relevo.

Por fim, o constante avanço tecnológico da informática tem permitido o aumento da qualidade das imagens e quantidade de dados e informações obtidas, diminuindo a temporalidade entre as coberturas, e ainda que pareça utópico ou inatingível, num futuro próximo consigamos imagens em tempo real da superfície terrestre.

## **REFERÊNCIAS BIBLIOGRÁFICAS**

AB'SÁBER, A. N. **Os Domínios de Natureza no Brasil: potencialidades paisagísticas. São Paulo.** Ateliê Editorial, 2007, 159p.

ACORDOS DE COOPERAÇÃO TÉCNICA. In: **Notícias**. Departamento de Engenharia e Construção do Exército Brasileiro. Brasília, 2012. Disponível em: ["http://www.dec.eb.mil.br/index.php/noticias/58-acordos-de-cooperacao](http://www.dec.eb.mil.br/index.php/noticias/58-acordos-de-cooperacao-tecnica?showall=1&limitstart=)[tecnica?showall=1&limitstart="](http://www.dec.eb.mil.br/index.php/noticias/58-acordos-de-cooperacao-tecnica?showall=1&limitstart=). Acesso em: 18 de setembro de 2012.

ALMEIDA, F. G.; GUERRA, A. J. T. Erosão dos solos e impactos ambientais na cidade de Sorriso (Mato Grosso). In: **Impactos ambientais urbanos no Brasil.** Orgs.: A. J. T. Guerra & S. B. Cunha. 4ª Ed. Bertrand Brasil, Rio de Janeiro, 2006, pp. 253-274.

ALVARENGA, C. J. S. et al. Variações dos isótopos de C e Sr em carbonatos pré e pós-glaciação Jequitaí (Esturtiano) na região de Bezerra-Formosa, Goiás. **Revista Brasileira de Geociências**. São Paulo, v. 37, n. 4, p. 147-155, dez. 2007. Disponível em: "http://ojs.c3sl.ufpr.br/ojs2/index.php/rbg/article/view/12308/8518". Acesso em: 20 de setembro de 2012.

CÂMARA, G. SOUZA, R. C. M.; FREITAS, U. M.; GARRIDO, J. SPRING: Integrating remote sensing and GIS by object-oriented data modelling. **Computers & Graphics,** New York, v. 20, n. 3, p. 395-403, may/jun., 1996.

CARVALHO JUNIOR, O. A. et al. Aplicação do método de identificação espectral para imagens do sensor ASTER em ambiente de cerrado. **Revista Brasileira de Geofísica**. São Paulo, v. 23, n. 2, p. 159-172, abr./jun. 2005. Disponível em: "http://www.scielo.br/pdf/rbg/v23n2/a05v23n2.pdf". Acesso em: 20 de setembro de 2012. doi: 10.1590/S0102-261X2005000200005.

CASSETI, V. **Geomorfologia.** [S.l.]: [2005]. Disponível em: "http://www.funape.org.br/geomorfologia/". Acesso em: 10 de agosto de 2012

CCOMSEx. **Revista Verde-Oliva: O Exército e o meio ambiente.** Brasília. Centro de Comunicação Social do Exército. Ano XXXIV, Nº 194 – Out/Nov/Dez – 2007, pp 12-15. Disponível em: "http://www.exercito.gov.br/web/revista-verde-oliva/17". Acesso em: 12 de setembro de 2012

CHRISTOFOLETTI, A. **Geomorfologia.** São Paulo: Edgard Blucher, 1980.

DIAMOND, J. **Colapso: Como as sociedades escolhem o fracasso ou o sucesso.** Rio de Janeiro – São Paulo, 5ª Ed. Editora Record, 2007. pp. 415-455

FLORENZANO, T.G. **Imagens de satélite para estudos ambientais.** São Paulo: Oficina de Textos, 2002. 97 p

GUERRA, A. J. T.; CUNHA, S. B. da (org.). **Geomorfologia: uma atualização de bases e conceitos.** 11ª Ed. Rio de Janeiro: Bertrand Brasil, 2012. 474p.

GUERRA, A. T. G. **Dicionário geológico e geomorfológico**. Rio de Janeiro: IBGE, 1989.

KML TOOLS PROJECT. In: **UHN Cooperative Extension**. New Hampshire. University of New Hampshire, 2012. Disponível em: "http://extension.unh.edu/kmlTools/about.cfm". Acesso em: 10 de agosto de 2012.

MARÇAL, M. S.; GUERRA, A. J. T. Processo de urbanização e mudanças na paisagem de cidade de Açailândia (Maranhão). In: **Impactos ambientais urbanos no Brasil.** Orgs.: A. J. T. Guerra & S. B. Cunha. 4ª Ed. Bertrand Brasil, Rio de Janeiro, 2006, pp. 253-274.

MARQUES, J. S. Ciência geomorfológica. In: GUERRA, Antônio José Teixeira, CUNHA, Sandra Baptista da.(org.). **Geomorfologia: uma atualização de bases e conceitos.** 11ª Ed. Rio de Janeiro: Bertrand Brasil, 2012. pp. 23-50.

MIRANDA, E. E. (Coord.) et al. **Campo de Instrução de Formosa-GO: relatório técnico do zoneamento realizado em 2001.** – Campinas: Embrapa Monitoramento por Satélite, 2001. 15p. : il., mapas color.

RIBAS, W. K. **Os Limites Posicionais do Google Earth.** 2007. Disponível em: "http://www.esteio.com.br/downloads/2007/precisao\_Google-Earth.pdf". Acesso em: 27 de setembro de 2012.

ROSS, J. L. S. **Geomorfologia, Ambiente e Planejamento.** Ed. Contexto. São Paulo, 1991.

SANTOS, H. G. et al. **O novo mapa de solos do Brasil: legenda atualizada** – Dados eletrônicos. Rio de Janeiro: Embrapa Solos, 2011. 67 p. Disponível em: "http://www.cnps.embrapa.br/download/mapa\_solos\_brasil\_2011.zip". Acesso em: 10 de setembro de 2012

SIMON, A. L. H.; CUNHA, C. M. L. da. Utilização de Imagens do Google Earth na Identificação de Feições Geomorfológicas Antropogênicas. In: **Simpósio de Pós Graduação em Geografia do Estado de São Paulo**, 1., 2008. Rio Claro: UNESP, 2008. p. 863 – 884. Disponível em: "http://www.rc.unesp.br/igce/simpgeo/863- 884simon.pdf". Acesso em: 8 de setembro de 2012.

TUTORIAL DO KML – KEYHOLE MARKUP LANGUAGE. In: **Google Developers.** Califórnia. Google Inc. 2012. Disponível em: "http://developers.google.com/kml/documentation/kml\_tut?hl=pt-BR". Acesso em: 18 de agosto de 2012